## มหาวิทยาลัยสงขลานครินทร์ คณะวิศวกรรมศาสตร์

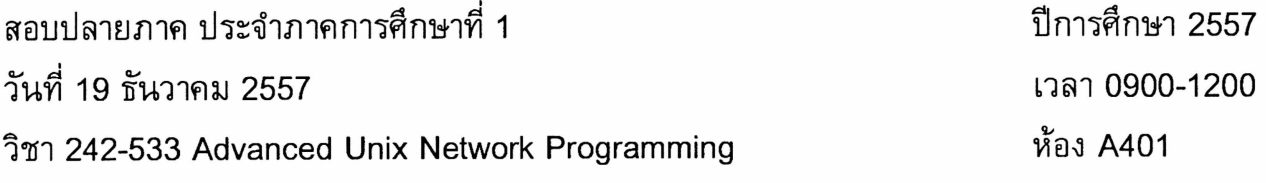

- ข้อสอบมีทั้งหมด 7 หน้า รวมปก
- ข้อสอบมี 2 part โดย Part 1 มีคำถาม 15 ข้อ, Part II ให้เขียนโปรแกรม 1 โปรแกรม ให้ทำทุกข้อ
- อนุญาตให้นำเครื่องคำนวณและเอกสารเข้าห้องสอบได้

ทุจริตในการสอบ โทษขั้นต่ำคือปรับตกในรายวิชาที่ทุจริต และพักการเรียน 2 ภาคการศึกษา

## Part I. จงตอบคำถามต่อไปนี้

 $\vec{P}$ 

- ้ต้องการเขียนโปรแกรมสำหรับเข้ารหัสไฟล์ โดยกำหนดให้ระบุชื่อของอินพุทและเอาท์พุทไฟล์ ผ่านทาง  $1.$ command line โดยระบุเป็น option ดังนี้
	- -i. --infile FILENAME
	- -o, --outfile FILENAME
	- -m, --method ENCRYPT\_METHOD
	- $-h$ ,  $-help$
	- -v, --verbose

จงเขียน structure option ซึ่งโปรแกรมใช้สำหรับรับ option ได้ทั้งแบบ short option และ long option และส่วนของโปรแกรมซึ่งตรวจสอบ option และกำหนดค่าตัวแปรซึ่งจะนำไปใช้ต่อไปอย่างเหมาะสม

้ต้องการเขียนโปรแกรมเพื่อเรียกใช้คำสั่งเทียบเท่ากับคำสั่งต่อไปนี้ ซึ่งใช้งานบน command line  $2.$ 

## \$ /bin/dd if=/dev/zero of=/tmp/zero.bin bs=1024 count=10

โดยเรียกใช้ฟังก์ชันในชุด execve() จงเลือกฟังก์ชันที่เหมาะสม และเขียนส่วนของโปรแกรมเพื่อให้ ทำงานได้เทียบเท่ากับ command line ข้างต้น

ิจากส่วนของโปรแกรมต่อไปนี้ จงวาดรูปของ process tree ที่เกิดจากการใช้คำสั่ง fork() แบบเดียวกับ  $3.)$ ผลลัพธ์ที่ได้จากคำสั่งของ pstree กำหนดให้ทุกครั้งของการเรียกใช้คำสั่ง fork() ไม่เกิด error

```
3.1main() {
      int i;
      \ddotsfor (i=0; i<3; i++) {
             int pid = fork();
             if (pid == 0) exit(0);
      \mathcal{Y}3.2main() {
      int i;
      \ddotscfor (i=0; i<3; i++) {
             int pid = fork();
             if (pid != 0) exit(0);
      }
```
- จงอธิบายผลของคำสั่ง wait() ที่มีต่อทั้ง parent process และ child process ถ้ามีการเรียกใช้คำสั่งนี้  $4.)$ ทั้งในกรณีที่ parent process terminate ก่อน หรือ หลัง child process
- จงอธิบายข้อจำกัดของการใช้งาน popen() ในการสื่อสารระหว่าง process  $5.)$
- การใช้งาน pipe สำหรับการสื่อสารแบบสองทาง ระหว่าง parent process และ child process จะต้องมี  $6.)$ กระบวนการในการสร้าง pipe และ fork process อย่างไร จึงจะสามารถใช้ pipe ในการสื่อสารแบบ 2 ทางได้อย่างถกต้อง ให้ยกตัวอย่างส่วนของโปรแกรม พร้อมคำอธิบาย
- ในการใช้งาน FIFO เพื่อสำหรับการสื่อสารระหว่าง process สามารถสร้างโดยวิธีการใดบ้าง ให้เขียน  $7.)$ ้ตัวอย่างของคำสั่ง หรือส่วนของโปรแกรม ประกอบคำอธิบาย
- การส่ง signal ระหว่าง process สามารถส่งได้โดยวิธีการใดบ้าง ให้ยกตัวอย่างคำสั่ง และ ส่วนของ  $8.)$ โปรแกรมประกอบคำอธิบาย
- ือธิบายผลของการกำหนด signal ในส่วนของโปรแกรมหนึ่งดังต่อไปนี้ ว่าจะส่งผลอย่างไรบ้าง เมื่อ  $9.)$ โปรแกรมได้รับ signal นั้นๆ signal(SIGTERM, SIG DFL); signal(SIGUSR1, SIG DFL); signal(SIGHUB, SIG\_IGN); signal(SIGKILL, SIG IGN);
- ้จงแสดงเขียนส่วนของโปรแกรม สำหรับใช้เป็น signal handler function สำหรับนับจำนวนครั้งที่  $10.$ process ได้รับ signal TERM (จาก process ใดๆ) และ เมื่อได้รับ signal USR1 แล้วจะพิมพ์จำนวนครั้ง ้ที่นับนั้นออกมาทาง terminal (อาจจะแยกเป็น 2 ฟังก์ชัน หรือ ฟังก์ชันเดียว สามารถทำได้ 2 หน้าที่ก็ได้)
- ้จงแสดงวิธีการกำหนด process ให้ใช้งาน handler ทั้งสองในข้อที่แล้ว โดยการใช้ sigaction()  $11.$
- ่ ในการใช้ shared memory สำหรับการส่งข้อมูลระหว่าง process จะมีข้อแตกต่างจากการใช้ pipe หรือ  $12.$ fifo อย่างไร จงอธิบาย
- ้จงแสดงส่วนของโปรแกรม ซึ่งใช้ในการเตรียม message queue เพื่อใช้ในการสื่อสารระหว่าง parent กับ  $13.$ child process

จงอธิบายการใช้งาน semaphore ว่าจะมีประโยชน์สำหรับงานในลักษณะใด  $(14.)$ 

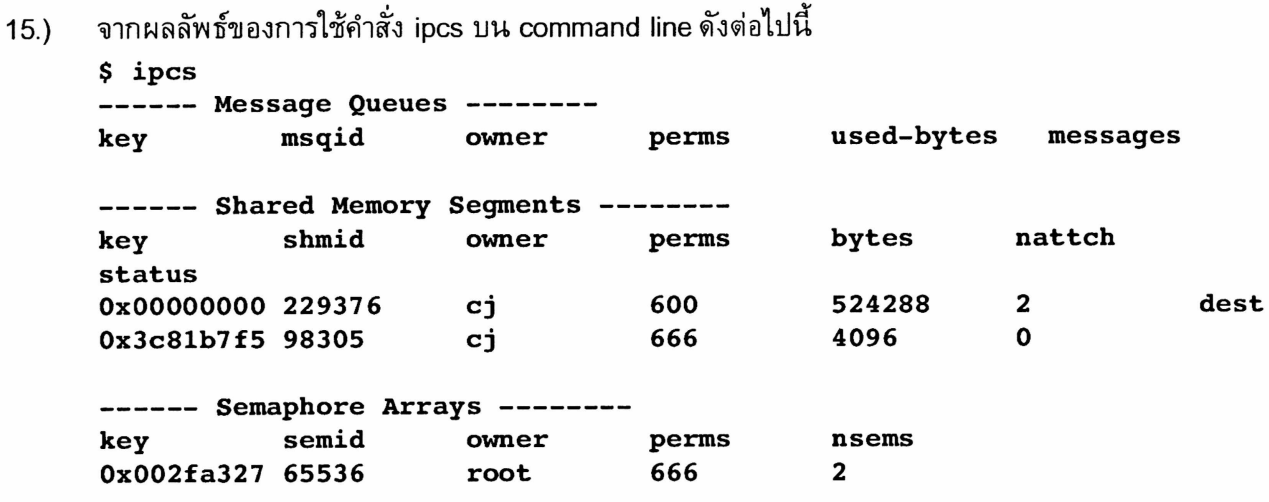

ถ้า user cj ต้องการที่จะลบ share memory segment ที่ไม่มี process ใดๆใช้แล้วทิ้ง จะต้องใช้คำสั่งจาก command line อย่างไร

## Part II. เขียนโปรแกรมภาษา C สำหรับใช้งานบนระบบปฏิบัติการแบบ Unix

จากตัวอย่างของโปรแกรมภาษา C ต่อไปนี้ เป็นโปรแกรมสำหรับการเล่นเกม ox แบบมีผู้เล่น 2 คน โดยรับอินพุท เป็นตำแหน่งเป็น coordinate x,y ผ่านทาง standard input และแสดงผลการเล่นทีละขั้นทาง standard output เนื่องจากเป็นเกมที่ผู้เล่นทั้งสองต้องผลัดกันใช้คีย์บอร์ดในการป้อนอินพุทในการเล่นเกม ทำให้ไม่สะดวกต่อการ ้เล่น ให้ดัดแปลงแก้ไขโปรแกรมตัวอย่าง เพื่อแยกโปรเซสของการรับอินพุท ออกจากโปรแกรมหลัก และให้โปรเซส ้ทั้งสองติดต่อกันผ่านทาง interprocess communication โดยเลือกใช้วิธีการสื่อสารที่เหมาะสม จุดมุ่งหมายเพื่อให้ ผู้เล่นทั้งสอง สามารถเล่นเกม ox ด้วยกันได้ โดยไม่จำเป็นจะต้องใช้ คีย์บอร์ด และ จอภาพชุดเดียวกัน

้อธิบายหลักการที่ใช้ และแสดงส่วนขอ code ที่แก้ไข เพื่อให้ทำงานตามที่อธิบายมาได้ โปรแกรมไม่จำเป็นจะต้อง ครบสมบูรณ์ แต่ควรที่จะครอบคลุมองค์ประกอบที่สำคัญในส่วนของการสื่อสารระหว่างโปรเซสทั้งหมด

ตัวอย่างโปรแกรม ox.c

```
#include <stdio.h>
#include <stdlib.h>
#include <unistd.h>
char
         table[3][3];void
         init table(void) {
    int i,j;for (i=0; i<3; i++)for (j=0; j<3; j++)table[i][j]=' ';
\mathcal{F}void
         draw table(void) {
    int i, j;for (i=0; i<3; i++) {
         for (j=0; j<3; j++) {
              print(f("8c", table[i][j]);\mathcal{F}print(f("n");\mathbf{L}print(f'------\n',');
\mathbf{)}
```

```
void take(char c) { 
         int x, y; 
         while (1) { 
              printf("%c turn -> input y x : ", c);scanf("%d %d", &x, &y); 
              if ((x<0 \mid x>2) \mid | (y<0 \mid y>2)) {
                  printf("out of range\n"); 
                  continue; 
              } 
              if (table[x][y] != ' ') {
                  printf("[%d,%d] = '%c', please choose again\n",
                           x,y,table[x][y]); 
                  continue; 
              } 
              table[x][y] = c;break; 
         \mathcal{Y}\mathcal{Y}void xturn() { 
         take('x'); 
} 
void oturn() { 
         take('0'); 
\mathcal{Y}void checkrow(char c) { 
     int i,j; 
     for (i=0;i<3;i++) { 
         int count = 0;
         for (j=0;j<3;j++) { 
              if (table[i][j] == c)count++; 
         } 
         if (count == 3) {
              printf("%c win row=%d\n", c, i); 
              exit(0);\mathcal{Y}\}\mathcal{Y}
```
 $\blacksquare$ 

```
void checkcol(char c) { 
    int i,j; 
    for (i=0;i<3;i++) { 
         int count = 0;
         for (j=0; j<3; j++) {
              if (table[j][i] == c)count++; 
         } 
         if (count == 3) {
              printf("%c win col=%d\n", c, i); 
              exit(0);\mathcal{Y}\mathcal{Y}\mathcal{F}void checkcross(char c) { 
     if ((table[0][0] == c) &(table[1][1] == c) & k(table[2][2] == c)) {
              printf("%c win cross backward\n", c); 
              exit(0);} 
     if ((table[0][2] == c) & k(table[1][1] == c) & k(table[2][0] == c)) {
              printf("%c win cross forward\n", c); 
              exit(0);\mathcal{Y}\mathcal{E}void check() { 
     checkrow('x'); 
     checkcol('x'); 
     checkcross('x'); 
     checkrow('o'); 
     checkcol('o'); 
     checkcross('o'); 
\mathcal{F}int main(void) { 
     init table();
     while(1) {
          draw table(); 
                            xturn(); 
                                           check(); 
                            oturn(); 
                                           check(); 
          draw table(); 
     \mathcal{Y}\mathcal{Y}
```
 $\bullet$